General Instructions:

- The answers given in the marking scheme are SUGGESTIVE, Examiners are requested to award marks for all alternative correct solutions/answers conveying similar meaning.
- All programming questions have to be answered with respect to C++ Language for Section A and Python for Section B (All presently supported versions of compilers/interpreters should be considered).
- In C++/Python, ignore case sensitivity for identifiers (Variable / Functions / Structures / Class Names) unless explicitly specified in question.
- In SQL related questions :
	- Both ways of text/character entries should be acceptable. For example: "AMAR" and 'amar' both are acceptable.
	- All date entries should be acceptable for example: 'YYYY-MM-DD', 'YY‐MM‐DD', 'DD‐Mon‐YY', "DD/MM/YY", 'DD/MM/YY', "MM/DD/YY", 'MM/DD/YY' and {MM/DD/YY} are correct.
	- Semicolon should be ignored for terminating the SQL statements.
	- Ignore case sensitivity for commands.
	- Ignore headers in output questions.

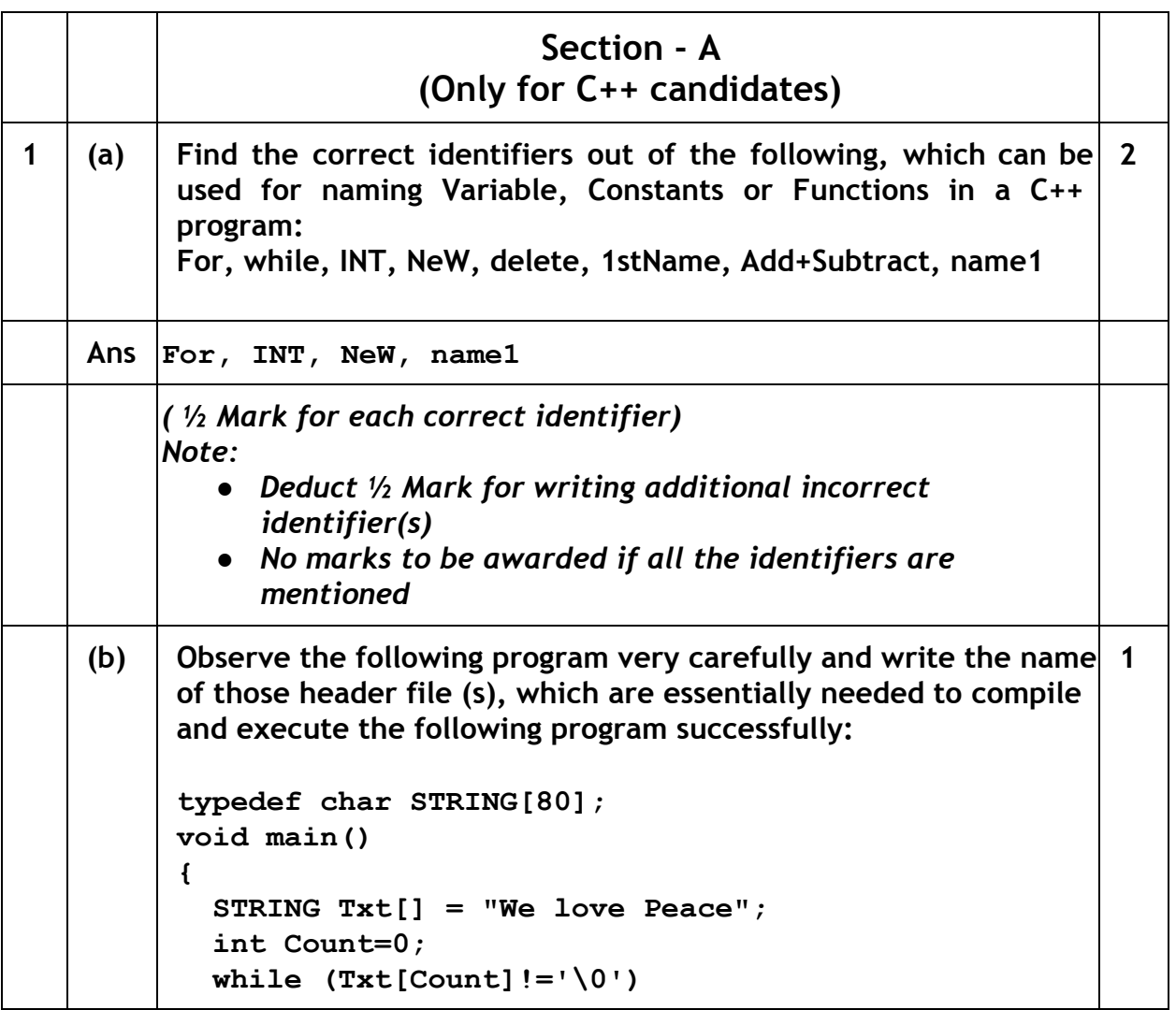

Page 1 of 33

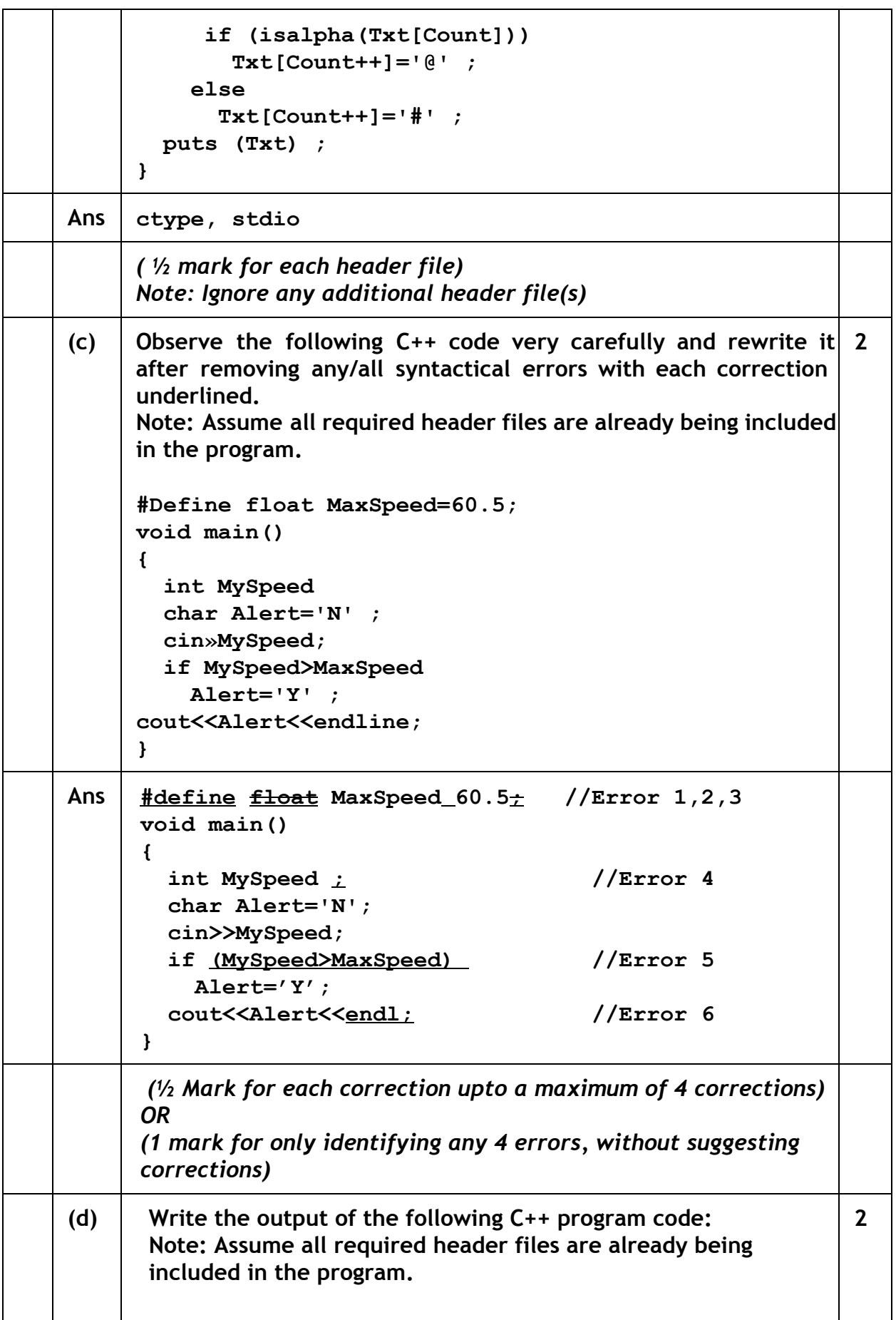

Page 2 of 33

|     | void Location (int $\&x$ , int $Y=4$ )                                       |              |
|-----|------------------------------------------------------------------------------|--------------|
|     | $\mathbf{f}$                                                                 |              |
|     | $Y+=2;$<br>$X+=Y;$                                                           |              |
|     | ł                                                                            |              |
|     | void main()                                                                  |              |
|     | $\mathbf{f}$                                                                 |              |
|     | int $PX=10, PY=2;$                                                           |              |
|     | Location (PY) $;$                                                            |              |
|     | cout< <px<<", "<<py<<endl="" ;<="" th=""><th></th></px<<",>                  |              |
|     | Location (PX, PY) ;                                                          |              |
|     | cout< <px<<", "<<py<<endl="" ;<="" th=""><th></th></px<<",>                  |              |
|     | $\mathbf{I}$                                                                 |              |
| Ans | 10, 8                                                                        |              |
|     | 20, 8                                                                        |              |
|     | $\frac{1}{2}$ Mark for each correct value)                                   |              |
|     | Note:                                                                        |              |
|     | Deduct 1/2 Mark for not considering any or all endl(s) at                    |              |
|     | proper place(s)                                                              |              |
|     | Deduct $\frac{1}{2}$ Mark for not considering any or all ',' at proper       |              |
|     | place(s)                                                                     |              |
| (e) | Write the output of the following C++ program code:                          | $\mathbf{3}$ |
|     | Note: Assume all required header files are already being included            |              |
|     | in the program.                                                              |              |
|     | class Eval                                                                   |              |
|     | Ł                                                                            |              |
|     | char Level;                                                                  |              |
|     | int Point;<br>public:                                                        |              |
|     | Eval() ${Level="E'; Point=0;}$                                               |              |
|     | void Sink(int L)                                                             |              |
|     | $\mathbf{f}$                                                                 |              |
|     | Level- $=L;$                                                                 |              |
|     | ł                                                                            |              |
|     | void Float(int L)                                                            |              |
|     | $\left\{ \right.$                                                            |              |
|     | Level $+= L;$                                                                |              |
|     | $Point++;$                                                                   |              |
|     | $\mathbf{r}$                                                                 |              |
|     | void Show()                                                                  |              |
|     | $\mathcal{L}$                                                                |              |
|     | cout< <level<<"#"<<point<<endl;< td=""><td></td></level<<"#"<<point<<endl;<> |              |
|     | }<br>$\}$ ;                                                                  |              |
|     |                                                                              |              |
|     |                                                                              |              |

Page 3 of 33

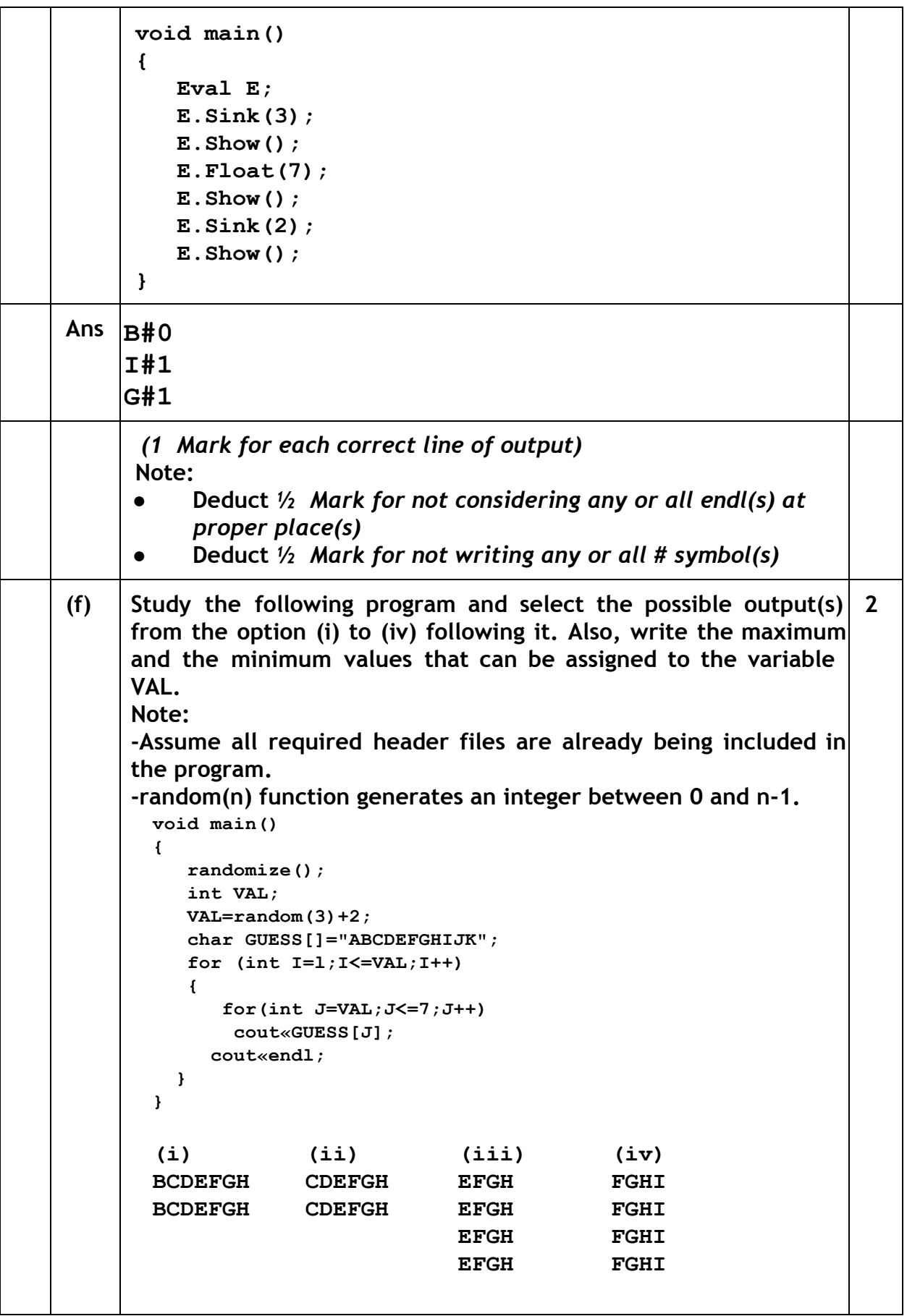

Page 4 of 33

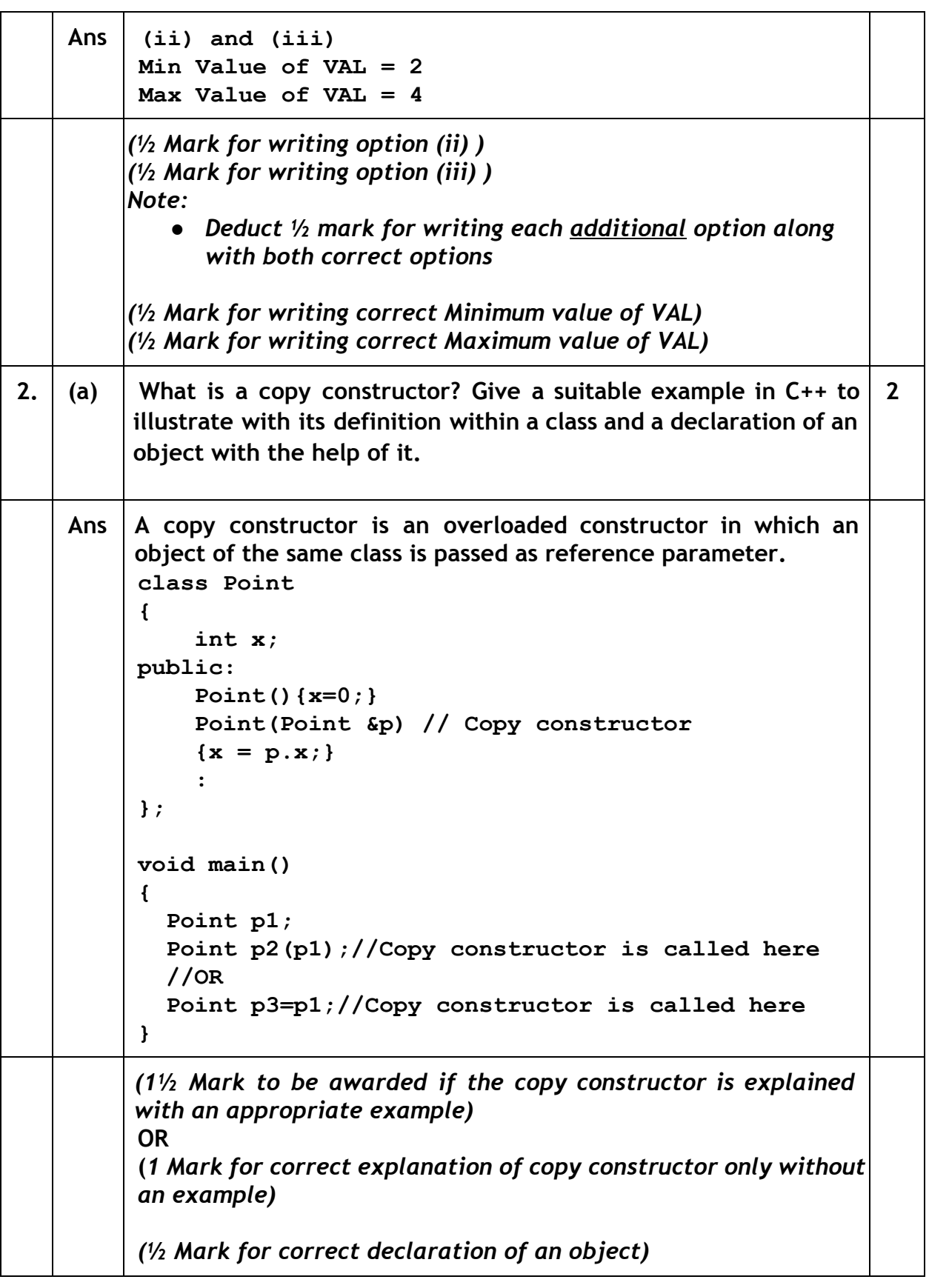

(b)  $\vert$  Observe the following C++ code and answer the questions (i) and (ii) : class Passenger { long PNR; char Name [20] ; public: Passenger()  $//$ Function 1 { cout<<"Ready"<<endl; } void Book(long P,char N[]) //Function 2  $\{PRR = P;$  strcpy(Name, N);  $\}$ void Print()  $//$ Function 3 {  $\text{cout} \ll \text{Name} \ll \text{cend}$  ; } ~Passenger() //Function 4 { cout<<"Booking cancelled!"<<endl; } }; (i) Fill in the blank statements in Line 1 and Line 2 to execute Function 2 and Function 3 respectively in the following code: void main() { Passenger P;  $//Line 1$  $//Line 2$ }//Ends here 1 Ans | P.Book(1234567, "Ravi"); //Line 1 P.Print(); //Line 2 *(½ Mark for writing each correct Function )* (ii) Which function will be executed at }//Ends here? What is this function referred as ? 1 Ans  $\vert$  Function 4 OR ~Passenger() It is a Destructor function. *( ½ Mark for writing Function 4 OR ~Passenger()) ( ½ Mark for referring Destructor)*

Page 6 of 33

| (C) |                                       | Write the definition of a class Photo in C++ with following | $\overline{4}$ |
|-----|---------------------------------------|-------------------------------------------------------------|----------------|
|     | description:                          |                                                             |                |
|     | <b>Private Members</b>                |                                                             |                |
|     | -Pno                                  | //Data member for Photo Number                              |                |
|     | (an integer)                          |                                                             |                |
|     |                                       | -Category //Data member for Photo Category                  |                |
|     | (a string)                            |                                                             |                |
|     |                                       | -Exhibit //Data member for Exhibition Gallery               |                |
|     | (a string)                            |                                                             |                |
|     |                                       | -FixExhibit//A member function to assign                    |                |
|     |                                       | //Exhibition Gallery as per Category                        |                |
|     |                                       | //as shown in the following table                           |                |
|     | Category                              | Exhibit                                                     |                |
|     | Antique                               | Zaveri                                                      |                |
|     | Modern                                | Johnsen                                                     |                |
|     | Classic                               | Terenida                                                    |                |
|     | Public Members                        |                                                             |                |
|     |                                       | -Register()/ $/A$ function to allow user to enter           |                |
|     | //values                              |                                                             |                |
|     |                                       | //Pno, Category and call FixExhibit()                       |                |
|     | //function                            |                                                             |                |
|     |                                       | -ViewAll()//A function to display all the data              |                |
|     | //members                             |                                                             |                |
| Ans | class Photo                           |                                                             |                |
|     | $\mathcal{L}_{\mathcal{L}}$           |                                                             |                |
|     | int Pno;                              |                                                             |                |
|     | char Category[20];                    |                                                             |                |
|     | char Exhibit $[20]$ ;                 |                                                             |                |
|     | void FixExhibit();                    |                                                             |                |
|     | public:                               |                                                             |                |
|     | void Register();                      |                                                             |                |
|     | void ViewAll();                       |                                                             |                |
|     | $\}$ ;                                |                                                             |                |
|     | void Photo::FixExhibit()              |                                                             |                |
|     | Ł                                     |                                                             |                |
|     | if(strcmpi(Category, "Antique") == 0) |                                                             |                |
|     | strcpy(Exhibit, "Zaveri");            |                                                             |                |
|     |                                       | else if (strcmpi (Category, "Modern") == 0)                 |                |
|     | strcpy(Exhibit,"Johnsen");            |                                                             |                |
|     |                                       |                                                             |                |
|     |                                       | else if strcmpi (Category, "Classic") == 0)                 |                |
|     | strcpy(Exhibit, "Terenida");          |                                                             |                |
|     | Ł                                     |                                                             |                |
|     | void Photo:: Register()               |                                                             |                |
|     | €                                     |                                                             |                |
|     | cin>>Pno;<br>gets (Category);         |                                                             |                |

Page 7 of 33

|     | $FixExhibit()$ ;                                                                                              |   |
|-----|----------------------------------------------------------------------------------------------------|---|
|     | ł                                                                                                    |   |
|     | void Photo:: ViewAll()                                                                                        |   |
|     | €<br>cout< <pno<<category<<exhibit<<endl;< td=""><td></td></pno<<category<<exhibit<<endl;<>                   |   |
|     | ł                                                                                                    |   |
|     |                                                                                                    |   |
|     | $\frac{1}{2}$ Mark for correct syntax for class header)<br>(1/2 Mark for correct declaration of data members) |   |
|     | (1 Mark for correct definition of FixExhibit())                                                               |   |
|     | (1 Mark for correct definition of Register() with proper                                                      |   |
|     | invocation of FixExhibit() function)                                                                          |   |
|     | (1 Mark for correct definition of ViewAll())                                                                  |   |
|     | <b>NOTE:</b>                                                                                                  |   |
|     | • Deduct $\frac{1}{2}$ Mark if FixExhibit() is not invoked properly<br>inside Register() function             |   |
|     | • No marks to be deducted for defining Member Functions                                                       |   |
|     | inside the class                                                                                              |   |
|     | • strcmp()/strcmpi() acceptable                                                                               |   |
| (d) | Answer the questions (i) to (iv) based on the following:                                                      | 4 |
|     | class Interior                                                                                                |   |
|     | €                                                                                                    |   |
|     | int OrderId;                                                                                                  |   |
|     | char Address[20];                                                                                             |   |
|     | protected:                                                                                                    |   |
|     | float Advance;                                                                                                |   |
|     | public:                                                                                                    |   |
|     | Interior $()$ ;                                                                                               |   |
|     | void Book(); void View();                                                                                     |   |
|     | };                                                                                                    |   |
|     | class Painting: public Interior                                                                               |   |
|     | €<br>int WallArea, ColorCode;                                                                                 |   |
|     | protected:                                                                                                    |   |
|     | char Type;                                                                                                    |   |
|     | public:                                                                                                    |   |
|     | Painting $()$ ;                                                                                               |   |
|     | void PBook();                                                                                                 |   |
|     | void PView();                                                                                                 |   |
|     | $\}$ ;                                                                                                    |   |
|     | class Billing: public Painting                                                                                |   |
|     | €                                                                                                    |   |
|     | float Charges;                                                                                                |   |
|     | void Calculate();                                                                                             |   |
|     |                                                                                                    |   |

Page 8 of 33

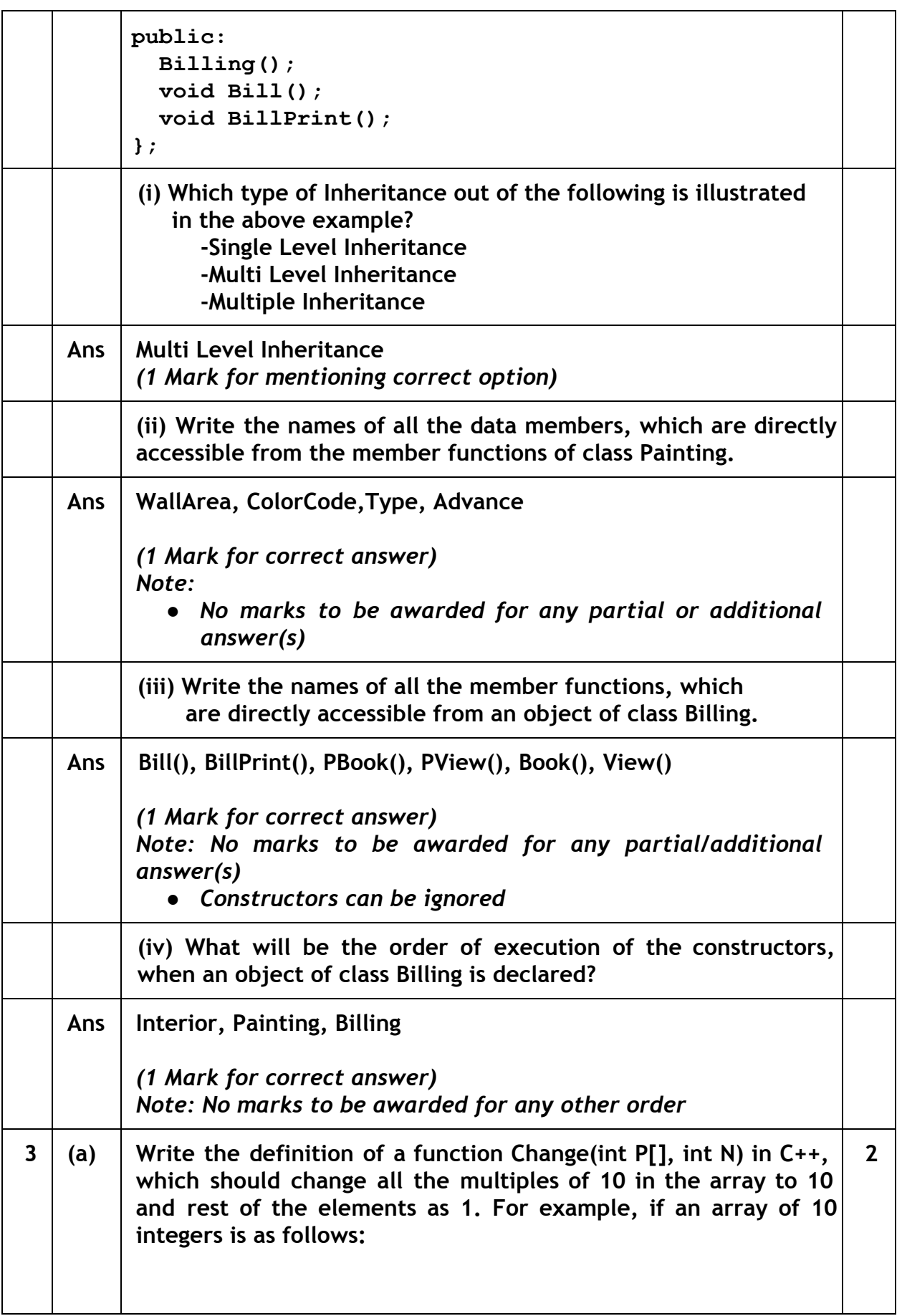

|     | P[0]                                                                                                    | P[1]                                             | P[2]           | P[3] | PI41 | <b>P[5]</b> | <b>P[6]</b> | <b>P[7]</b> | P[8] | P[9] |  |
|-----|----------------------------------------------------------------------------------------------------|--------------------------------------------------|----------------|------|------|-------------|-------------|-------------|------|------|--|
|     | 100                                                                                                    | 43                                               | 20             | 56   | 32   | 91          | 80          | 40          | 45   | 21   |  |
|     | After executing the function, the array content should be<br>changed as follows:                                                                                                    |                                                  |                |      |      |             |             |             |      |      |  |
|     | P[0]                                                                                                    | P[1]                                             | P[2]           | PI31 | P[4] | PI51        | <b>P[6]</b> | <b>P[7]</b> | P[8] | P[9] |  |
|     | 10                                                                                                    | 1                                                | 10             | 1    | 1    | 1           | 10          | 10          | 1    | 1    |  |
|     |                                                                                                    |                                                  |                |      |      |             |             |             |      |      |  |
| Ans | €                                                                                                    | void Change(int P[ ], int N)                     |                |      |      |             |             |             |      |      |  |
|     |                                                                                                    | for $(int i=0; i$                                | if(P[i]%10==0) |      |      |             |             |             |      |      |  |
|     |                                                                                                    |                                                  | $P[i]=10;$     |      |      |             |             |             |      |      |  |
|     |                                                                                                    | else                                             | $P[i]=1;$      |      |      |             |             |             |      |      |  |
|     | }                                                                                                    |                                                  |                |      |      |             |             |             |      |      |  |
|     | <b>OR</b>                                                                                                    | Any other correct equivalent function definition |                |      |      |             |             |             |      |      |  |
|     | ( 1/2 Mark for correct loop)<br>$\frac{1}{2}$ Mark for correct checking of divisibility of array elements<br>by 10)<br>( 1/2 Mark for correct use of else OR correct checking of non<br>divisibility of array elements by 10)<br>( $\frac{1}{2}$ Mark for correct assignment of 10 and 1 for multiples and<br>non multiples of 10 respectively)                                                                                                |                                                  |                |      |      |             |             |             |      |      |  |
| (b) | A two dimensional array ARR[50][20] is stored in the memory 3<br>along the row with each of its elements occupying 4 bytes. Find<br>the address of the element ARR[30][10], if the<br>element<br>ARR[10] [5] is stored at the memory location 15000.                                                                                                    |                                                  |                |      |      |             |             |             |      |      |  |
| Ans | Loc(ARR[I][J]) along the row<br>$=$ BaseAddress + W [( I - LBR) *C + (J - LBC)]<br>(where C is the number of columns, $LBR = LBC = 0$<br>LOC (ARR [10] [5])<br>= BaseAddress + $W$ [ I*C + J]<br>$15000 =$ BaseAddress + 4[10*20 + 5]<br>= BaseAddress + $4[200 + 5]$<br>$=$ BaseAddress + 4 x 205<br>$=$ BaseAddress + 820<br>BaseAddress $= 15000 - 820$<br>$= 14180$<br>LOC (ARR[30] [10]) = 14180 + 4[30 * 20 + 10]<br>$= 14180 + 4 * 610$ |                                                  |                |      |      |             |             |             |      |      |  |

Page 10 of 33

```
= 14180 + 2440= 16620OR
     LOC(ARR[30][10])
          = LOC(ARR[10][5]) + W[( I-LBR) *C + (J-LBC)]
          = 15000 + 4[(30-10)*20 + (10-5)]= 15000 + 4[20*20 + 5]= 15000 + 4 *405= 15000 + 1620= 16620OR
     Where C is the number of columns and LBR=LBC=1
     LOC(ARR[10][5])
     15000 = BaseAddress + W [( I-1) *C + (J-1)]
           = BaseAddress + 4[9*20 + 4]
           = BaseAddress + 4[180 + 4]
           = BaseAddress + 4 * 184
           = BaseAddress + 736
     BaseAddress = 15000 - 736= 14264LOC(ARR[30][10])
           = 14264 + 4[(30-1)*20 + (10-1)]= 14264 + 4[29*20 + 9]= 14264 + 4[580 + 9]= 14264 + 4*589= 14264 + 2356= 16620(1 Mark for writing correct formula (for row major) OR
      substituting formula with correct values)
      ( 1 Mark for at least one step of intermediate calculation)
      ( 1 Mark for final correct address)
(c) Write the definition of a member function PUSH() in C++, to add a
     new book in a dynamic stack of BOOKS considering the following
     code is already included in the program:
     struct BOOKS
     {
       char ISBN[20], TITLE[80];
       BOOKS *Link;
     };
     class STACK
     {
       BOOKS *Top;
     public:
       STACK()
       {Top=NULL;}
       void PUSH();
                                                              4
```
Page 11 of 33

|     |                                                                                            | void $POP()$ ;  |                                                                                                    |    |                                                               |    |   |  |
|-----|--------------------------------------------------------------------------------------------|-----------------|----------------------------------------------------------------------------------------------------|----|---------------------------------------------------------------|----|---|--|
|     |                                                                                            | $\sim$ STACK(); |                                                                                                    |    |                                                               |    |   |  |
|     | $\}$ ;                                                                                     |                 |                                                                                                    |    |                                                               |    |   |  |
| Ans | void STACK:: PUSH()<br>$\mathcal{L}$                                                       |                 |                                                                                                    |    |                                                               |    |   |  |
|     |                                                                                            | BOOKS *Temp;    |                                                                                                    |    |                                                               |    |   |  |
|     |                                                                                            |                 | Temp=new BOOKS;                                                                                      |    |                                                               |    |   |  |
|     |                                                                                            |                 | gets (Temp->ISBN) ;                                                                                  |    |                                                               |    |   |  |
|     |                                                                                            |                 | gets (Temp->TITLE) ;                                                                                 |    |                                                               |    |   |  |
|     |                                                                                            |                 | $Temp-Link=Top;$                                                                                     |    |                                                               |    |   |  |
|     | ł                                                                                          | Top=Temp;       |                                                                                                    |    |                                                               |    |   |  |
|     | <b>OR</b>                                                                                  |                 |                                                                                                    |    |                                                               |    |   |  |
|     |                                                                                            |                 | Any other correct equivalent function definition                                                     |    |                                                               |    |   |  |
|     |                                                                                            |                 |                                                                                                    |    | (1 Mark for creating a new node of BOOKS dynamically)         |    |   |  |
|     |                                                                                            |                 | (1/2 Mark for entering value of ISBN)                                                                |    |                                                               |    |   |  |
|     |                                                                                            |                 | $(y_2)$ Mark for entering value of TITLE)                                                            |    |                                                               |    |   |  |
|     |                                                                                            |                 |                                                                                                    |    | (1 Mark for linking the new node of BOOKS to the Top)         |    |   |  |
|     |                                                                                            |                 |                                                                                                    |    | (1 Mark for making the new node of BOOKS as Top)              |    |   |  |
| (d) |                                                                                            |                 |                                                                                                    |    | Write a function REVROW(int P[][5], int N, int M) in $C++$ to |    | 3 |  |
|     | display the content of a two dimensional array, with each row<br>content in reverse order. |                 |                                                                                                    |    |                                                               |    |   |  |
|     |                                                                                            |                 |                                                                                                    |    | For example, if the content of array is as follows:           |    |   |  |
|     | 15                                                                                         |                 | 12                                                                                                   | 56 | 45                                                            | 51 |   |  |
|     | 13                                                                                         |                 | 91                                                                                                   | 92 | 87                                                            | 63 |   |  |
|     | 11                                                                                         |                 | 23                                                                                                   | 61 | 46                                                            | 81 |   |  |
|     |                                                                                            |                 | The function should display output as:                                                               |    |                                                               |    |   |  |
|     | 51                                                                                         | 45              | 56                                                                                                   | 12 | 15                                                            |    |   |  |
|     | 63                                                                                         | 87              | 92                                                                                                   | 91 | 13                                                            |    |   |  |
|     | 81                                                                                         | 46              | 61                                                                                                   | 23 | 81                                                            |    |   |  |
| Ans |                                                                                            |                 | void REVROW(int P[][5], int N, int M)                                                                |    |                                                               |    |   |  |
|     | €                                                                                          |                 |                                                                                                    |    |                                                               |    |   |  |
|     |                                                                                            |                 | for(int $I=0$ ; $I\langle N; I++ \rangle$                                                            |    |                                                               |    |   |  |
|     | €                                                                                          |                 | for(int J=M-1; J>=0; J--)                                                                            |    |                                                               |    |   |  |
|     |                                                                                            |                 | $\text{cout}\le\text{P}[I][J];$<br>cout< <endl;< td=""><td></td><td></td><td></td><td></td></endl;<> |    |                                                               |    |   |  |
|     | ł                                                                                          |                 |                                                                                                    |    |                                                               |    |   |  |
|     | }                                                                                          |                 |                                                                                                    |    |                                                               |    |   |  |
|     | <b>OR</b>                                                                                  |                 |                                                                                                    |    |                                                               |    |   |  |
|     |                                                                                            |                 | void REVROW(int $P[$ ][5], int N, int M)                                                             |    |                                                               |    |   |  |
|     | $\mathcal{L}$                                                                              |                 |                                                                                                    |    |                                                               |    |   |  |
|     |                                                                                            |                 | for(int $I=0$ ; $I\langle N; I++ \rangle$                                                            |    |                                                               |    |   |  |
|     | Ł                                                                                          |                 | for (int $J=0$ ; $J; J++)$                                                                           |    |                                                               |    |   |  |
|     |                                                                                            | $\{$            |                                                                                                    |    |                                                               |    |   |  |
|     |                                                                                            |                 |                                                                                                    |    |                                                               |    |   |  |

Page 12 of 33

|            |                                                 | int $T = P[I][J];$              |                                                                                         |  |
|------------|-------------------------------------------------|---------------------------------|-----------------------------------------------------------------------------------------|--|
|            |                                                 | $P[I][J] = P[I][M-J-1];$        |                                                                                         |  |
|            | $\mathbf{r}$                                    | $P[I][M-J-1] = T;$              |                                                                                         |  |
|            |                                                 |                                 |                                                                                         |  |
|            | $for(I=0; I$                                    |                                 |                                                                                         |  |
|            | $\mathcal{L}$                                   |                                 |                                                                                         |  |
|            |                                                 | for $(int J=0; J$               |                                                                                         |  |
|            |                                                 | $\text{cout}\le\text{P}[I][J];$ |                                                                                         |  |
|            | cout< <endl;<br>ł</endl;<br>                    |                                 |                                                                                         |  |
|            | $\mathbf{I}$                                    |                                 |                                                                                         |  |
|            |                                                 |                                 |                                                                                         |  |
|            | (1 Mark for correct nesting of loop(s))         |                                 | (1 <sup>1</sup> / <sub>2</sub> Mark for correct logic for reversing the content of each |  |
|            | row)                                            |                                 |                                                                                         |  |
|            | (1/2 Mark for correctly displaying the content) |                                 |                                                                                         |  |
|            |                                                 |                                 | Note: N and M can be written interchangeably for number of                              |  |
|            | rows and columns                                |                                 |                                                                                         |  |
| (e)        |                                                 |                                 | Convert the following infix expression to its equivalent Postfix $2$                    |  |
|            |                                                 |                                 | expression, showing the stack contents for each step of                                 |  |
|            | conversion.                                     |                                 |                                                                                         |  |
|            | $U * V + R/ (S-T)$                              |                                 |                                                                                         |  |
| <b>Ans</b> | $U * V + R/ (S-T)$                              |                                 |                                                                                         |  |
|            | = $((U * V) + (R / (S-T)))$                     |                                 |                                                                                         |  |
|            | Element                                         | Stack                           | Postfix                                                                                 |  |
|            |                                                 |                                 |                                                                                         |  |
|            |                                                 |                                 |                                                                                         |  |
|            | U                                               |                                 | U                                                                                       |  |
|            | *                                               | *                               |                                                                                         |  |
|            | v                                               |                                 | UV                                                                                      |  |
|            |                                                 |                                 | UV*                                                                                     |  |
|            | ┿                                               | +                               |                                                                                         |  |
|            |                                                 |                                 |                                                                                         |  |
|            | R                                               |                                 | UV*R                                                                                    |  |
|            |                                                 | $+/-$                           |                                                                                         |  |
|            |                                                 |                                 |                                                                                         |  |
|            | S                                               |                                 | UV*RS                                                                                   |  |
|            |                                                 | $+/-$                           |                                                                                         |  |
|            | т                                               |                                 | <b>UV*RST</b>                                                                           |  |
|            |                                                 |                                 | UV*RST-                                                                                 |  |
|            |                                                 |                                 | UV*RST-/                                                                                |  |
|            |                                                 |                                 | UV*RST-/+                                                                               |  |
|            |                                                 |                                 |                                                                                         |  |

Page 13 of 33

|                         |     | <b>OR</b>                                                                                                    |                            |                                                                   |  |  |
|-------------------------|-----|----------------------------------------------------------------------------------------------------|----------------------------|-------------------------------------------------------------------|--|--|
|                         |     | Element                                                                                                    | <b>Stack</b>               | Postfix                                                           |  |  |
|                         |     | U                                                                                                    |                            | U                                                                 |  |  |
|                         |     | $\star$                                                                                                    | $\star$                    | U                                                                 |  |  |
|                         |     | v                                                                                                    | *                          | UV                                                                |  |  |
|                         |     | $\ddot{}$                                                                                                    | +                          | $UV^{\star}$                                                      |  |  |
|                         |     | R                                                                                                    | $\ddot{}$                  | $UV^*R$                                                           |  |  |
|                         |     |                                                                                                    | $+/-$                      | UV*R                                                              |  |  |
|                         |     | C                                                                                                    | $+$ /(                     | UV*R                                                              |  |  |
|                         |     | S                                                                                                    | $+$ /(                     | UV*RS                                                             |  |  |
|                         |     |                                                                                                    | $+ / (-$                   | UV*RS                                                             |  |  |
|                         |     | т                                                                                                    | +/ (-                      | UV*RST                                                            |  |  |
|                         |     | $\lambda$                                                                                                    | $+/-$                      | UV*RST-                                                           |  |  |
|                         |     |                                                                                                    | $\ddot{}$                  | $UV*RST-$                                                         |  |  |
|                         |     |                                                                                                    |                            | $UV*RST-/+$                                                       |  |  |
|                         |     | <b>OR</b>                                                                                                    |                            |                                                                   |  |  |
|                         |     |                                                                                                    |                            | Any other method for converting the given Infix expression to its |  |  |
|                         |     | equivalent Postfix expression showing stack contents                                                                                                    |                            |                                                                   |  |  |
|                         |     | ( $\frac{1}{2}$ mark for converting expression up to each operator)<br><b>OR</b><br>the stack content)                                                                                                    |                            | (1 mark to be given for writing correct answer without showing    |  |  |
| $\overline{\mathbf{4}}$ | (a) | Write function definition for $TOWER()$ in $C++$ to read the content<br>of a text file WRITEUP. TXT, count the presence of word TOWER<br>and display the number of occurrences of this word.<br>Note:<br>The word TOWER should be an independent word<br>Ignore type cases (i.e. lower/upper case)<br><b>Example:</b><br>If the content of the file WRITEUP. TXT is as follows:<br>Tower of hanoi is an interesting problem.<br>Mobile phone tower is away from here. Views<br>from EIFFEL TOWER are amazing.<br>The function TOWER () should display the following:<br>3 |                            |                                                                   |  |  |
|                         | Ans | void TOWER()<br>€<br>int count= $0;$<br>char $s[20]$ ;                                                                                                    | ifstream f("WRITEUP.TXT"); |                                                                   |  |  |

Page 14 of 33

|            | while $(!f.eof())$<br>Ł<br>$f \gt\gt s$ ;<br>if $(strcmpi(s, "TOWER") == 0)$<br>$count++;$<br>ł<br>cout< <count;<br>f.close()<br/>ł<br/><b>OR</b><br/>Any other correct function definition</count;<br>                                                                                                    |                |
|------------|----------------------------------------------------------------------------------------------------|----------------|
|            | $\frac{1}{2}$ Mark for opening WRITEUP. TXT correctly)<br>$\frac{1}{2}$ Mark for reading each word (using any method) from the<br>file)<br>$\frac{1}{2}$ Mark for comparing the word with TOWER)<br>(1/2 Mark for displaying correct count of TOWER)<br><b>NOTE:</b><br>$\frac{1}{2}$ Mark to be deducted if TOWER is compared without ignoring<br>the case)                                                                                                    |                |
| (b)        | Write a definition for function COSTLY() in $C++$ to read each<br>record of a binary file GIFTS.DAT, find and display those items,<br>which are priced more that 2000. Assume that the file GIFTS.DAT<br>is created with the help of objects of class GIFTS, which is<br>defined below:<br>class GIFTS<br>ł<br>int CODE; char ITEM[20]; float PRICE;<br>public:<br>void Procure()<br>$\mathbf{f}$<br>cin>>CODE; gets(ITEM);cin>>PRICE;<br>}<br>void View()<br>₹<br>cout< <code<<": "<<item<<":="" "<<price<<endl;<br="">float GetPrice() {return PRICE;}<br/><math>\}</math> ;</code<<":> | $\overline{3}$ |
| <b>Ans</b> | void COSTLY()<br>$\mathbf{f}$<br>GIFTS G;<br>ifstream fin("GIFTS.DAT",ios::binary);<br>while $(fin.read((char *) & G, sizeof(G)))$                                                                                                    |                |

Page 15 of 33

```
{
               if(G.GetPrice()>2000)
                  G.View();
          }
          fin.close();
      }
      OR
      Any other correct equivalent function definition
      (½ Mark for opening GIFTS.DAT correctly)
      (1 Mark for reading all records from the file)
      (1 Mark for checking value of PRICE > 2000 )
      (½ Mark for displaying the desired items)
(c) \vert Find the output of the following C++ code considering that the
      binary file MEMBER.DAT exists on the hard disk with records of
      100 members:
      class MEMBER
      {
                int Mno; char Name[20];
     public:
               void In(); void Out();
      };
     void main()
      {
        fstream MF;
        MF.open("MEMBER.DAT",ios::binary|ios::in);
        MEMBER M;
        MF.read((char*)&M,sizeof(M));
        MF.read((char*)&M,sizeof(M));
        MF.read((char*)&M,sizeof(M));
        int POSITION=MF.tellg()/sizeof(M);
        cout<<"PRESENT RECORD:"<<POSITION<<endl;
        MF.close();
      }
                                                                  1
Ans PRESENT RECORD: 3
      (1 Mark for writing PRESENT RECORD: 3)
      OR
      (1 Mark for writing only 3)
      OR
      (½ Mark for writing only PRESENT RECORD:)
```
Page 16 of 33

|   |     | Section - B<br>(Only for Python candidates)                                                                                                    |                |
|---|-----|----------------------------------------------------------------------------------------------------|----------------|
| 1 | (a) | How is $\__$ init() $\__$ different from $\__$ del () $\__$ ?                                                                                                    | $\overline{2}$ |
|   | Ans | init () is the class constructor or initialization method<br>which is automatically invoked when we create a new instance of a<br>class.<br>del () is a destructor which is automatically invoked when<br>an object (instance) goes out of scope. |                |
|   |     | For Example:<br>class Sample:<br>def init (self):<br>$self.data = 79$<br>print('Data:', self.data, 'created')<br>def del (self):<br>print('Data:', self.data, 'deleted')<br>$s = Sample()$<br>del s                                               |                |
|   |     | (2 Marks for correct differentiation)<br><b>OR</b><br>(2 Marks for differentiation through example)<br><b>OR</b><br>(1 Mark for each correct definition)                                                                                          |                |
|   | (b) | Name the function/method required to<br>(i) check if a string contains only alphabets<br>(ii) give the total length of the list.                                                                                                    | 1              |
|   | Ans | isalpha()<br>len()                                                                                                    |                |
|   |     | (1/2 Mark for each correct function/ method name)                                                                                                    |                |
|   | (c) | Rewrite the following code in python after removing all syntax<br>error(s). Underline each correction done in the code.<br>def Sum(Count) #Method to find sum<br>$S=0$<br>for I in Range $(1,$ Count+1 $):$<br>$S += I$<br><b>RETURN S</b>        | $\overline{2}$ |
|   |     | print Sum[2] #Function Call                                                                                                    |                |

Page 17 of 33

|            | print Sum[5]                                                                     |                      |                |
|------------|----------------------------------------------------------------------------------|----------------------|----------------|
| Ans        | def Sum(Count): #Method to find sum #Error 1<br>$S=0$                            |                      |                |
|            | for I in range (1, Count+1): #Error 2<br>$S += I$                                |                      |                |
|            | return S                                                                         | #Error 3             |                |
|            | print Sum(2) #Function Call                                                      | #Error 4<br>#Error 4 |                |
|            | print Sum(5)                                                                     |                      |                |
|            | $\frac{1}{2}$ Mark for each correction)<br><b>OR</b>                             |                      |                |
|            | (1 mark for identifying all the errors, without suggesting<br>corrections)       |                      |                |
| (d)        | Find and write the output of the following python code:                          |                      | $\overline{2}$ |
|            | for Name in ['John', 'Garima', 'Seema', 'Karan']:<br>print Name                  |                      |                |
|            | if Name $[0] == 'S':$                                                            |                      |                |
|            | break                                                                            |                      |                |
|            | else :                                                                           |                      |                |
|            | print 'Completed!'                                                               |                      |                |
|            | print 'Weldone!'                                                                 |                      |                |
| <b>Ans</b> | John<br>Garima                                                                   |                      |                |
|            | Seema                                                                            |                      |                |
|            | Weldone!                                                                         |                      |                |
|            | (1/2 Mark for each correct line)                                                 |                      |                |
|            | Note:                                                                            |                      |                |
|            | Deduct 1/2 Mark for not considering any or all line breaks at<br>proper place(s) |                      |                |
| (e)        | Find and write the output of the following python code:                          |                      | 3              |
|            | class Emp:                                                                       |                      |                |
|            | init (self, code, nm): #constructor<br>def                                       |                      |                |
|            | self.Code=code<br>self.Name=nm                                                   |                      |                |
|            | def Manip (self) :                                                               |                      |                |
|            | self.Code=self.Code+10                                                           |                      |                |
|            | self.Name='Karan'                                                                |                      |                |
|            | def Show(self, line):<br>print self.Code, self.Name, line                        |                      |                |
|            | s=Emp(25, 'Mamta')                                                               |                      |                |
|            |                                                                                  |                      |                |

Page 18 of 33

|              |            | $s.$ Show $(1)$<br>s.Manip()<br>$s.$ Show $(2)$<br>print s. Code+len (s. Name)                                                                               |                |
|--------------|------------|----------------------------------------------------------------------------------------------------|----------------|
|              | <b>Ans</b> | 25 Mamta 1<br>35 Karan 2<br>40                                                                                                    |                |
|              |            | (1 Mark for each correct line)<br>Note:<br>Deduct $\frac{1}{2}$ Mark for not considering any or all line break(s) at<br>proper place(s).                     |                |
|              | (f)        | What are the possible outcome(s) executed from the following<br>code? Also specify the maximum and minimum values that can be<br>assigned to variable COUNT. | $\overline{2}$ |
|              |            | TEXT="CBSEONLINE"<br>$COUNT=random.random(t0,3)$<br>$C=9$                                                                                                    |                |
|              |            | while $text{TEXT}[\text{C}] != 'L':$<br>print TEXT[C]+TEXT[COUNT]+'*',<br>COUNT=COUNT+1<br>$C=C-1$                                                           |                |
|              |            | (i)<br>(ii)<br>(iii)<br>(iv)<br>EC*NB*IS* NS*IE*LO* ES*NE*IO* LE*NO*ON*                                                                                      |                |
|              | <b>Ans</b> | $(i)$ EC*NB*IS*<br>$(iii)$ ES*NE*IO*<br>Minimum COUNT = $0$ Maximum COUNT = 3                                                                                |                |
|              |            | $\frac{1}{2}$ Mark for writing option (i) )<br>$\frac{1}{2}$ Mark for writing option (iii))<br>Note:                                                         |                |
|              |            | Deduct $\frac{1}{2}$ mark for writing each additional option along<br>$\bullet$<br>with both correct options                                                 |                |
|              |            | (1/2 Mark for writing correct Minimum value of COUNT)<br>(1/2 Mark for writing correct Maximum value of COUNT)                                               |                |
| $\mathbf{2}$ | (a)        | Illustrate the concept inheritance with the help of a python code                                                                                            | $\overline{2}$ |
|              | <b>Ans</b> | class Base:<br>def init (self):<br>print "Base Constructor at work"<br>def show(self):<br>print "Hello Base"                                                 |                |

Page 19 of 33

|            | class Der(Base):<br>def init (self):                                                                                  |              |
|------------|----------------------------------------------------------------------------------------------------|--------------|
|            | print "Derived Constructor at work"                                                                                   |              |
|            | def display(self):                                                                                                    |              |
|            | print "Hello from Derived"                                                                                            |              |
|            | (1 Mark for base class)                                                                                               |              |
|            | (1 Mark for derived class)                                                                                            |              |
| (b)        | What will be the output of the following python code? Explain                                                         | $\mathbf{2}$ |
|            | the try and except used in the code.                                                                                  |              |
|            | $A=0$<br>$B=6$                                                                                                    |              |
|            | print 'One'                                                                                                    |              |
|            | try:                                                                                                    |              |
|            | print 'Two'                                                                                                    |              |
|            | $X=B/A$                                                                                                    |              |
|            | Print 'Three'<br>except ZeroDivisionError:                                                                            |              |
|            | print B*2                                                                                                    |              |
|            | print 'Four'                                                                                                    |              |
|            | except:                                                                                                    |              |
|            | print B*3                                                                                                    |              |
|            | print 'Five'                                                                                                    |              |
| <b>ANS</b> | One                                                                                                    |              |
|            | Two                                                                                                    |              |
|            | 12                                                                                                    |              |
|            | Four                                                                                                    |              |
|            | The code written within try triggers the exception written after                                                      |              |
|            | except ZeroDivisionError: in case there is a division by zero error                                                   |              |
|            | otherwise the default exception is executed                                                                           |              |
|            | <b>OR</b><br>Any other correct explanation for usage of try and except                                                |              |
|            |                                                                                                    |              |
|            | $\frac{1}{2}$ Mark for first two lines of correct output)                                                             |              |
|            | (1/2 Mark for next two lines of correct output)<br>$\frac{1}{2}$ Mark each for correct explanation of try and except) |              |
|            |                                                                                                    |              |
| (c)        | Write a class PHOTO in Python with following specifications:<br><b>Instance Attributes</b>                            | 4            |
|            | # Numeric value<br>Pno                                                                                                |              |
|            | Category<br># String value                                                                                            |              |
|            | Exhibit<br># Exhibition Gallery with String                                                                           |              |
|            | value                                                                                                    |              |
|            | Methods:                                                                                                    |              |
|            | FixExhibit() # A method to assign Exhibition                                                                          |              |

Page 20 of 33

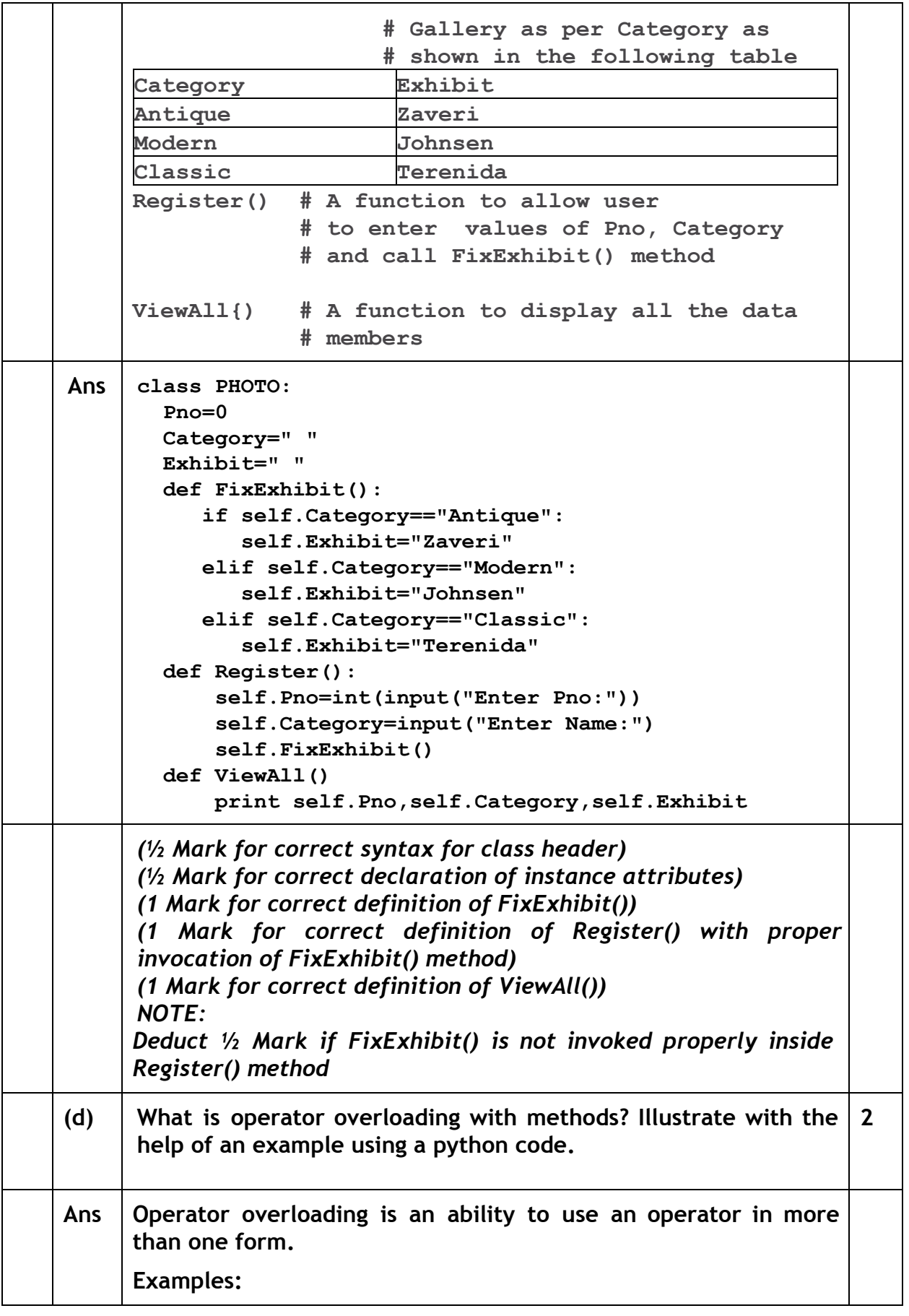

Page 21 of 33

|   |            | In the following example operator $+$ is used for finding the sum of<br>two integers:<br>$a = 7$<br>$b = 5$<br>$print(a+b)$ # gives the output: 12<br>Whereas in the next example, shown below the same + operator<br>is used to add two strings:<br>$a = 'Indian'$<br>$b = 'Government'$<br>print(a+b) # gives the output:<br>Indian<br>Government |              |
|---|------------|----------------------------------------------------------------------------------------------------|--------------|
|   |            | (1 Mark for correct definition of Operator overloading)<br>(1 Mark for correct example of Python code to illustrate<br><b>Operator overloading)</b>                                                                                                    |              |
|   | (e)        | Write a method in python to display the elements of list twice, if<br>it is a number and display the element terminated with "*" if it is<br>not a number.<br>For example, if the content of list is as follows:<br>MyList=['RAMAN','21','YOGRAJ', '3', 'TARA']<br>The output should be<br>RAMAN*<br>2121<br>YOGRAJ*<br>33<br>TARA*                 | 2            |
|   | <b>Ans</b> | def fun(L):<br>for I in L:<br>if I.isnumeric():<br>$print(2*T)$ # equivalently: $print(I+I)$<br>else:<br>$print(I+''')$                                                                                                    |              |
|   |            | $\frac{1}{2}$ Mark for correct loop)<br>(1/2 Mark for checking numeric/non numeric)<br>$\frac{1}{2}$ Mark for displaying numeric content)<br>$\frac{1}{2}$ Mark for displaying numeric content)                                                                                                    |              |
| 3 | (a)        | What will be the status of the following list after fourth pass of<br>bubble sort and fourth pass of selection sort used for arranging<br>the following elements in descending order?<br>$34, -6, 12, -3, 45, 25$                                                                                                    | $\mathbf{3}$ |
|   | <b>Ans</b> | <b>Bubble Sort</b><br>34, -6, 12, -3, 45, 25 (Original Content)                                                                                                    |              |

Page 22 of 33

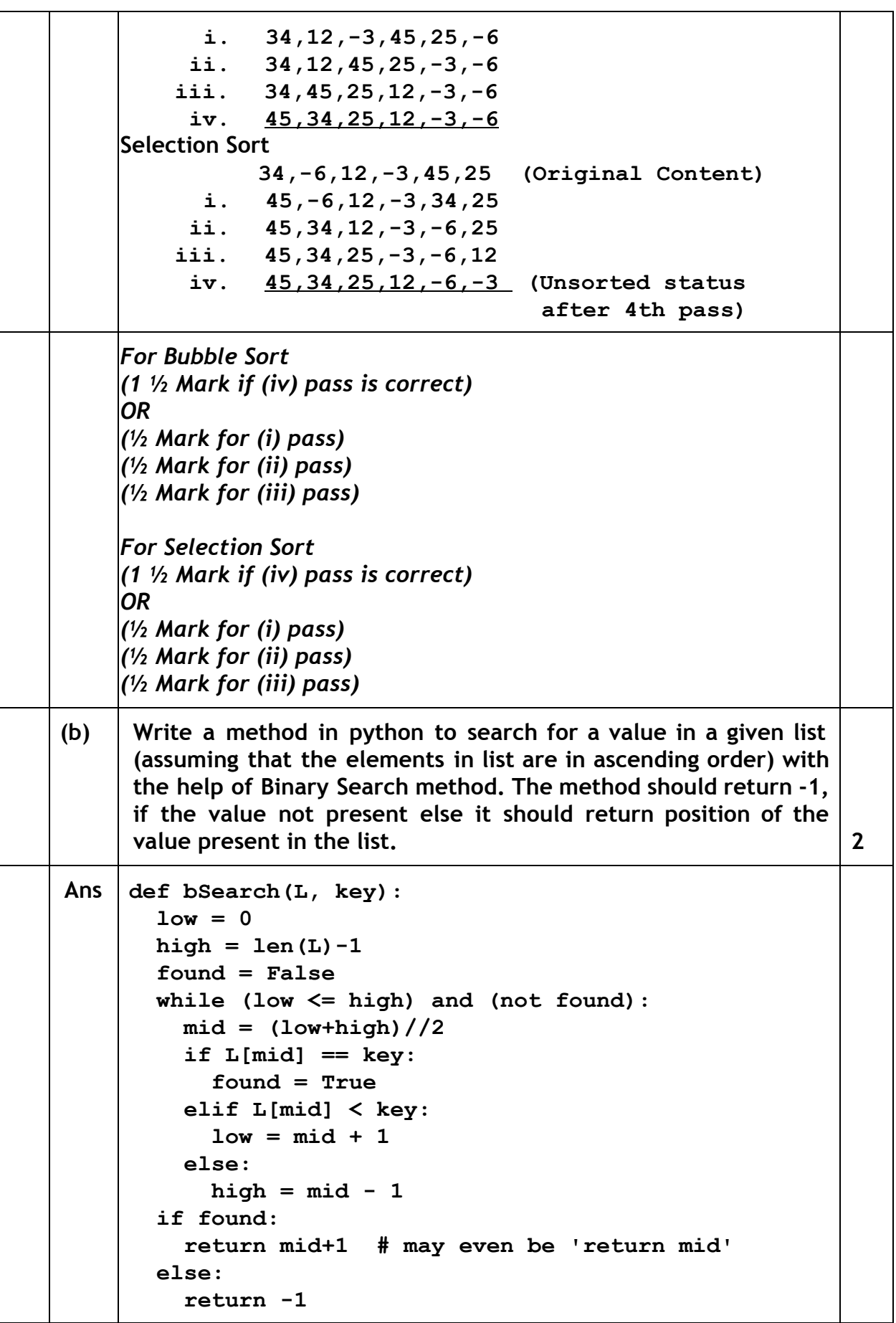

Page 23 of 33

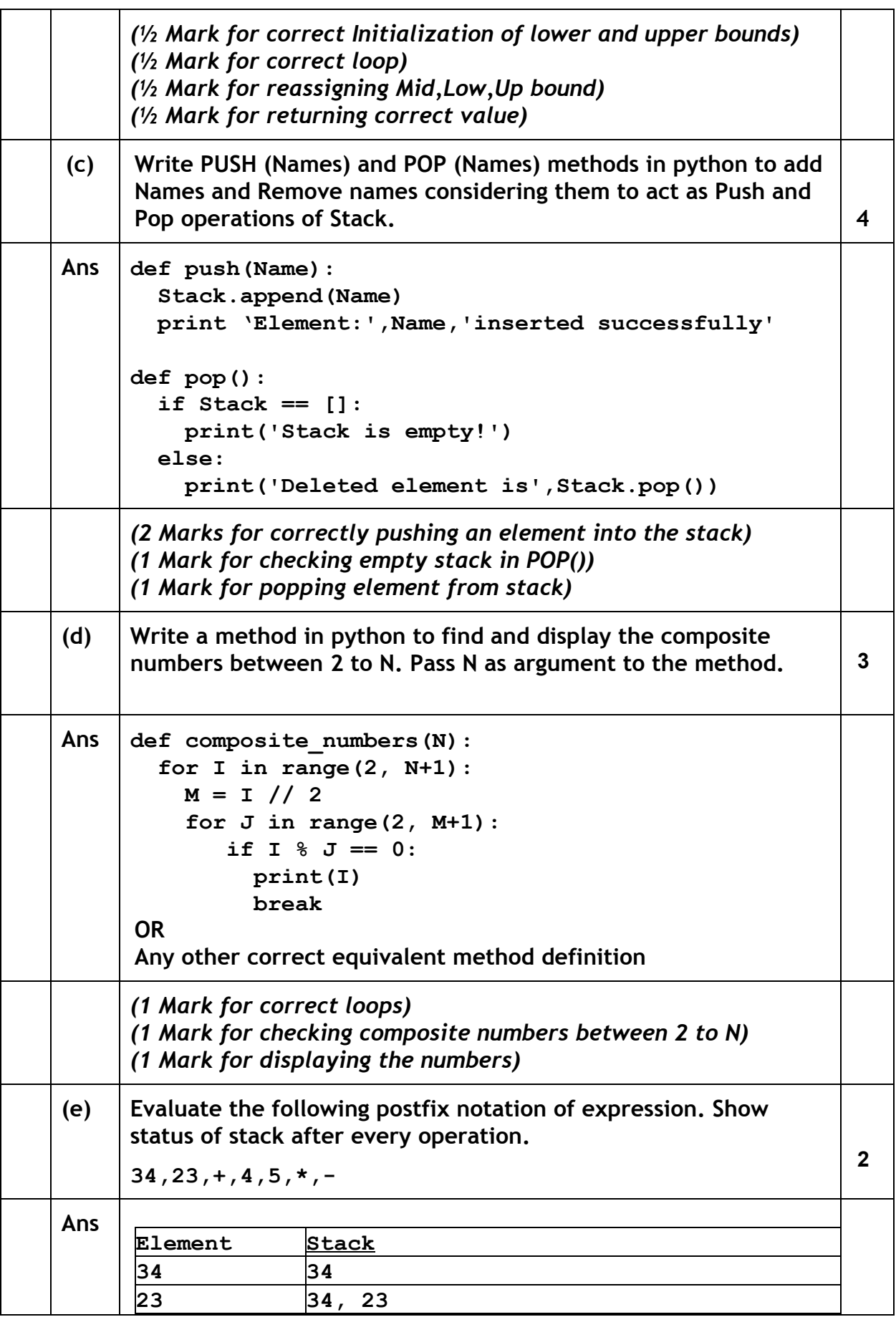

Page 24 of 33

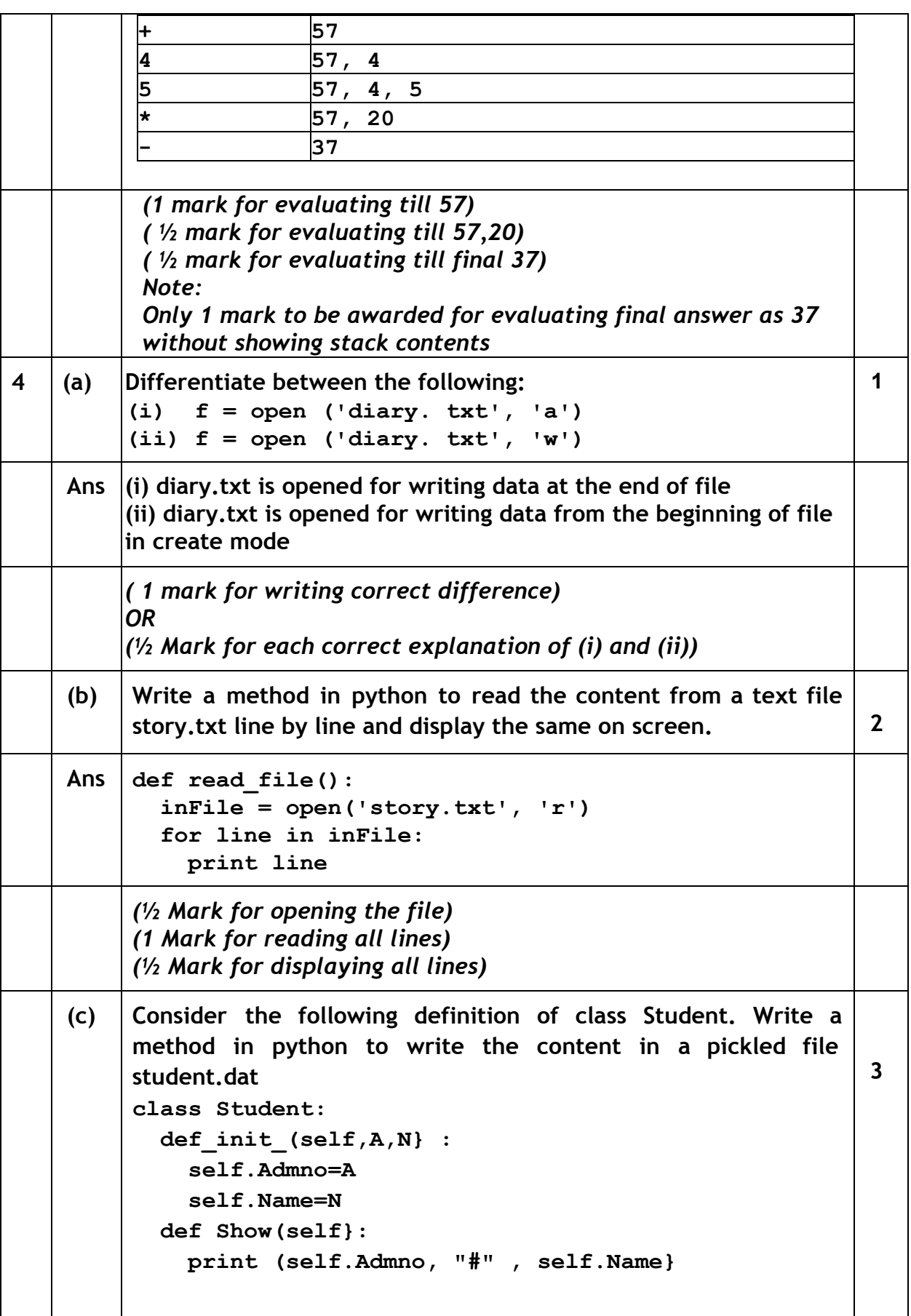

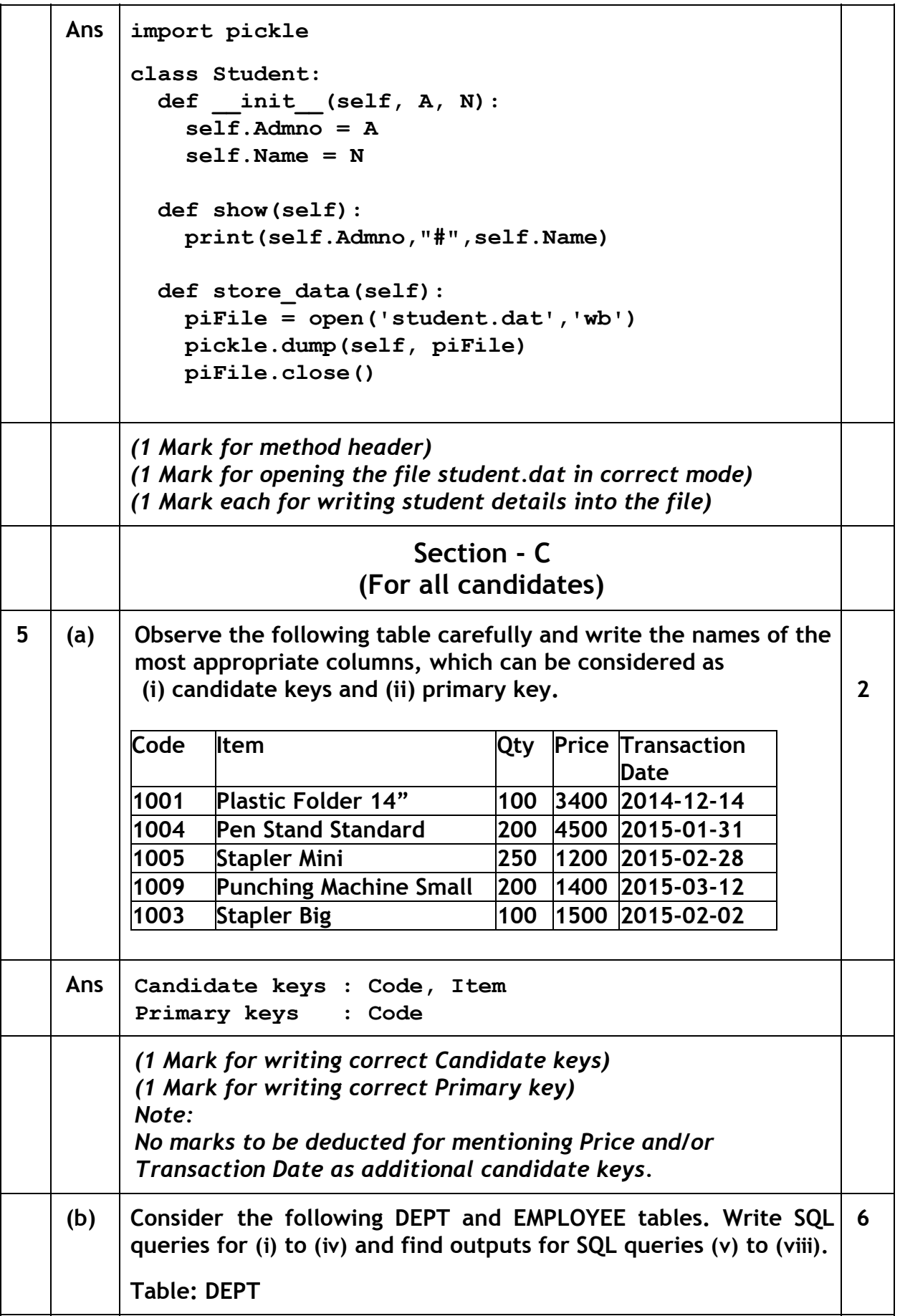

Page 26 of 33

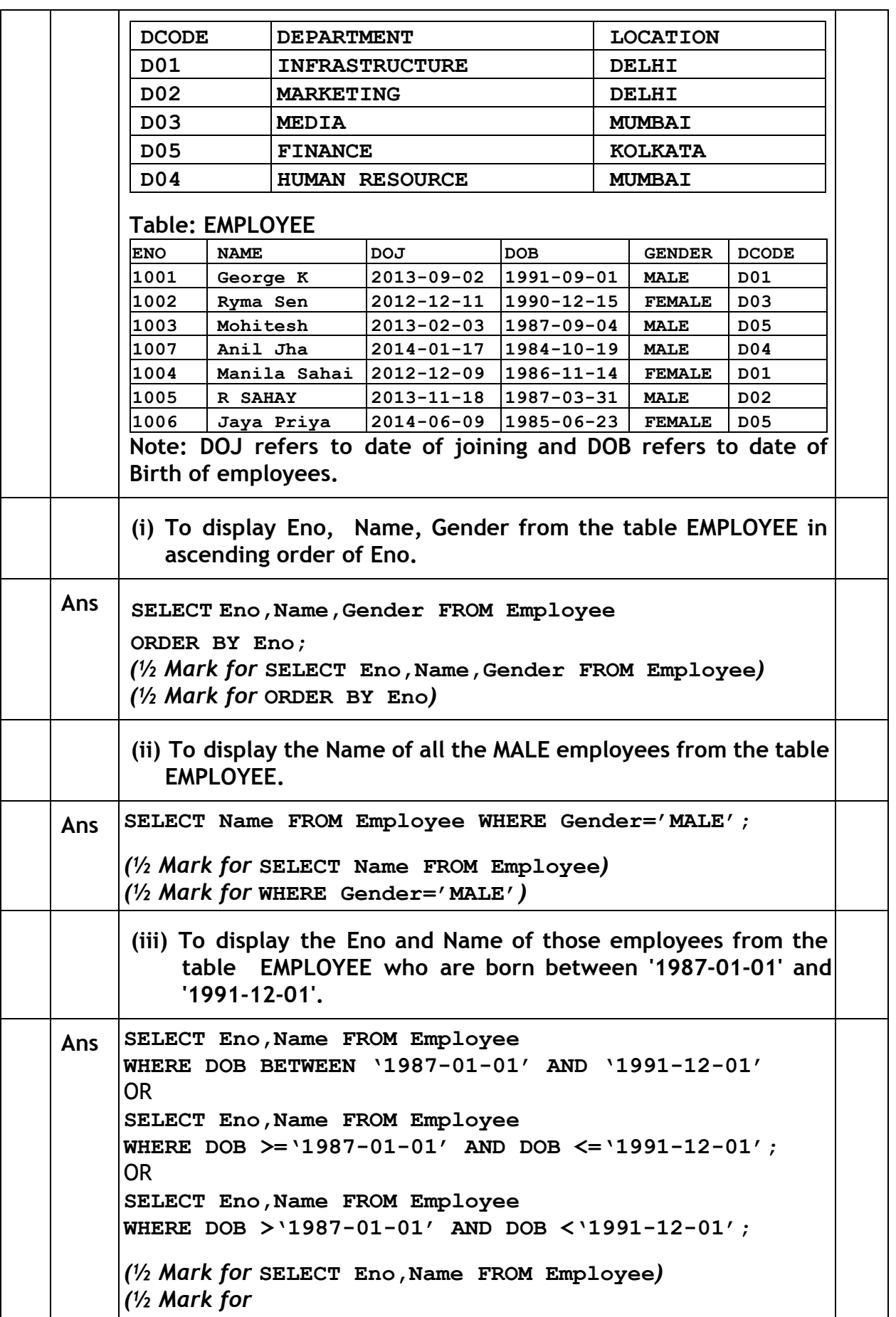

Page 27 of 33

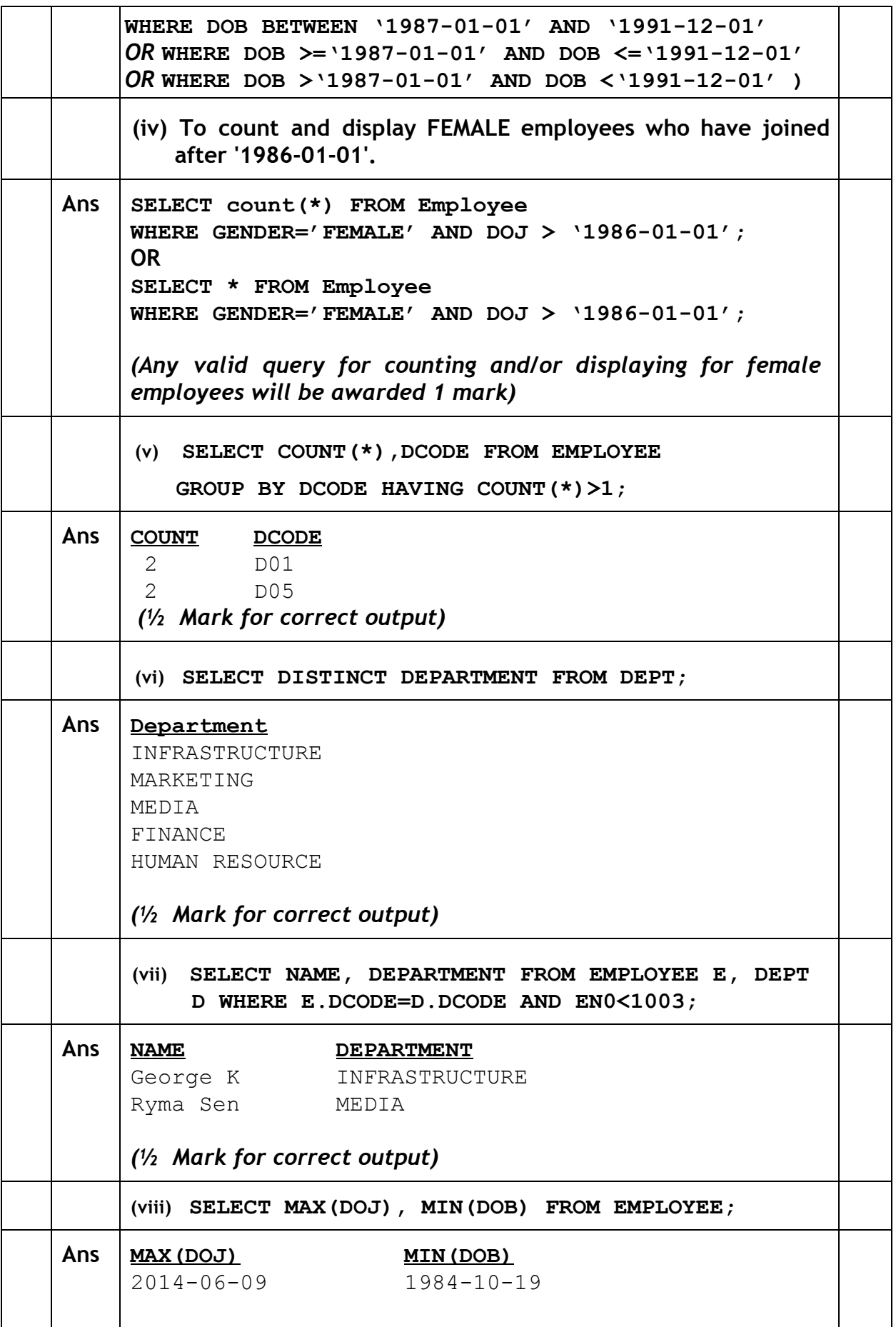

Page 28 of 33

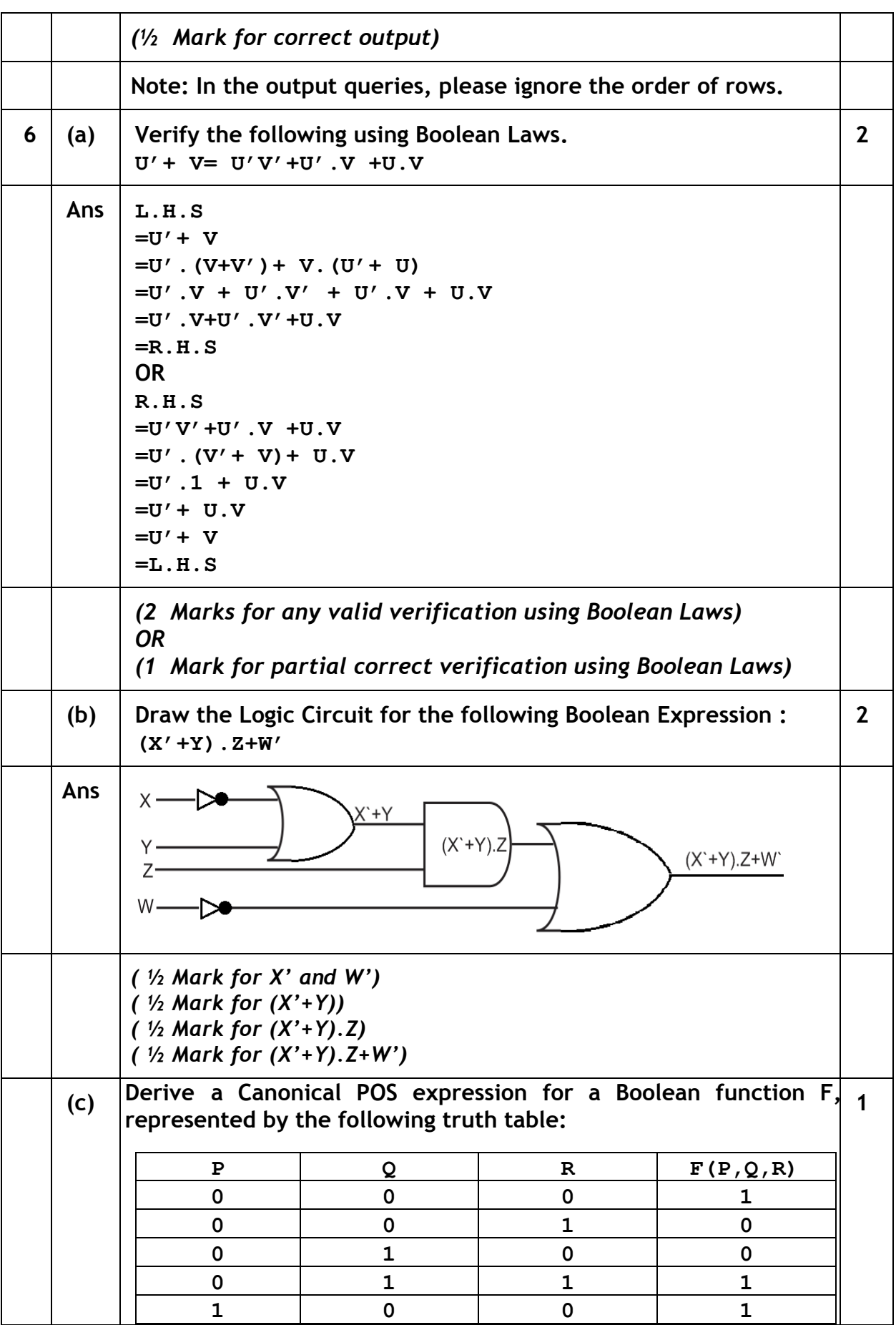

Page 29 of 33

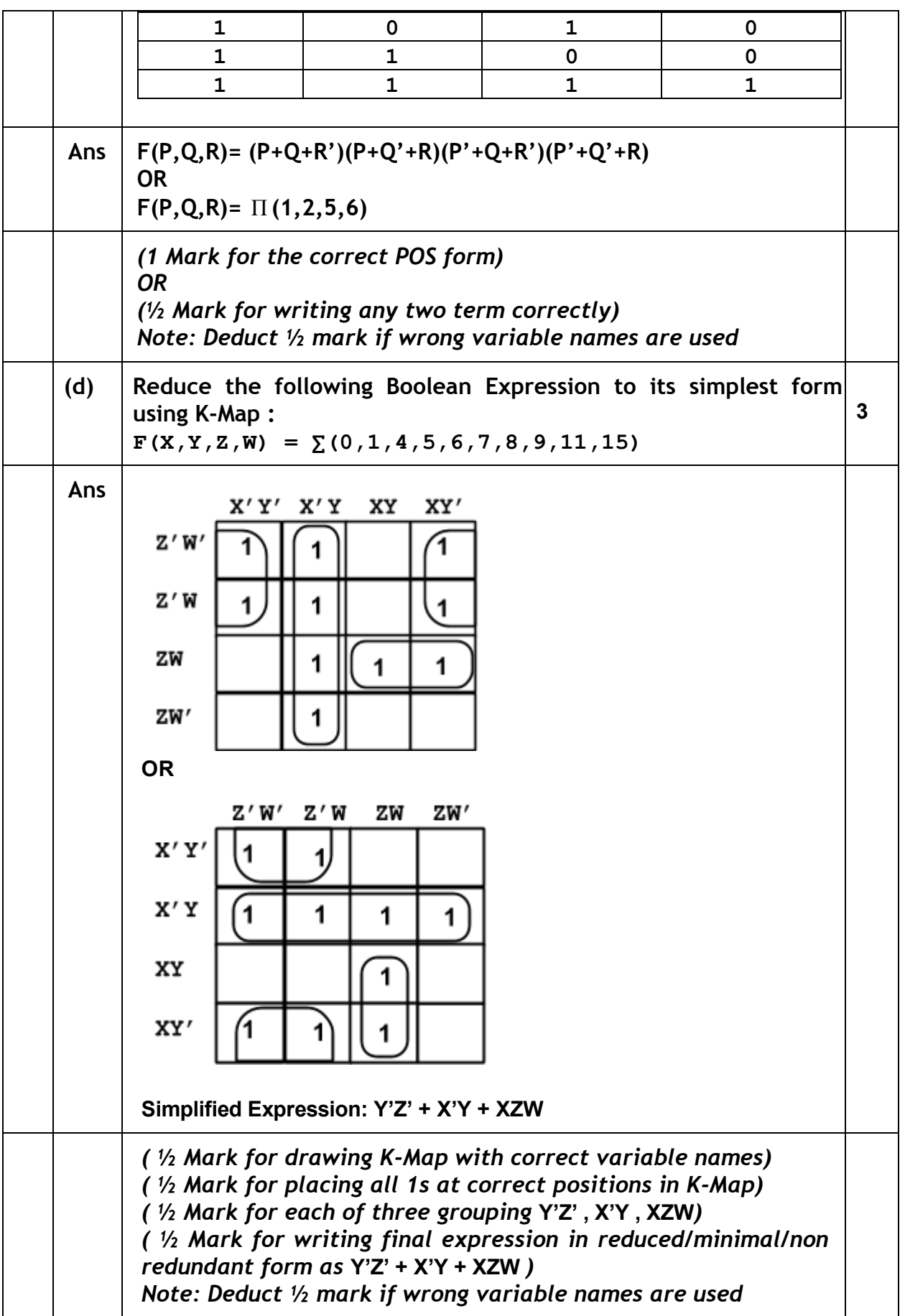

Page 30 of 33

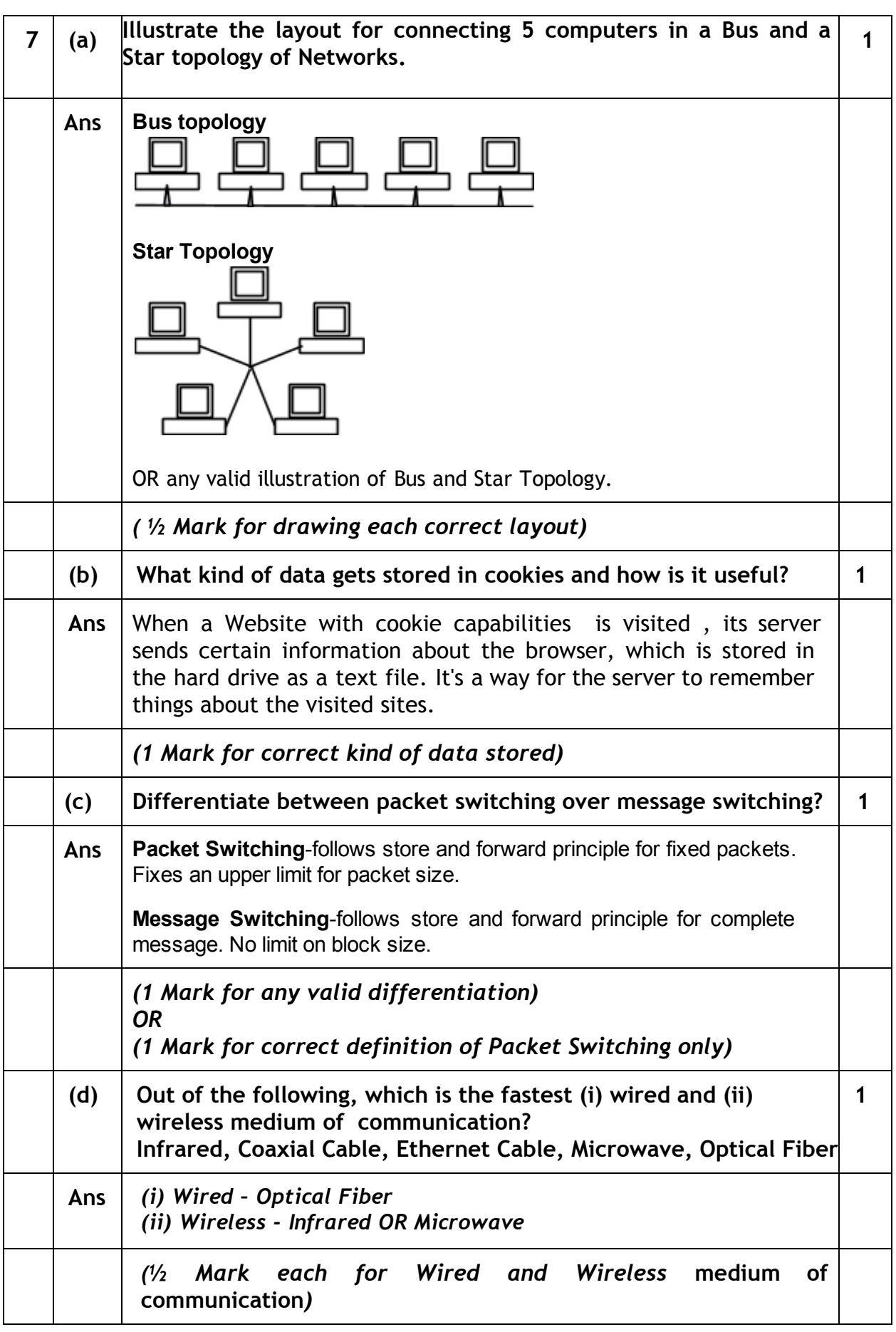

Page 31 of 33

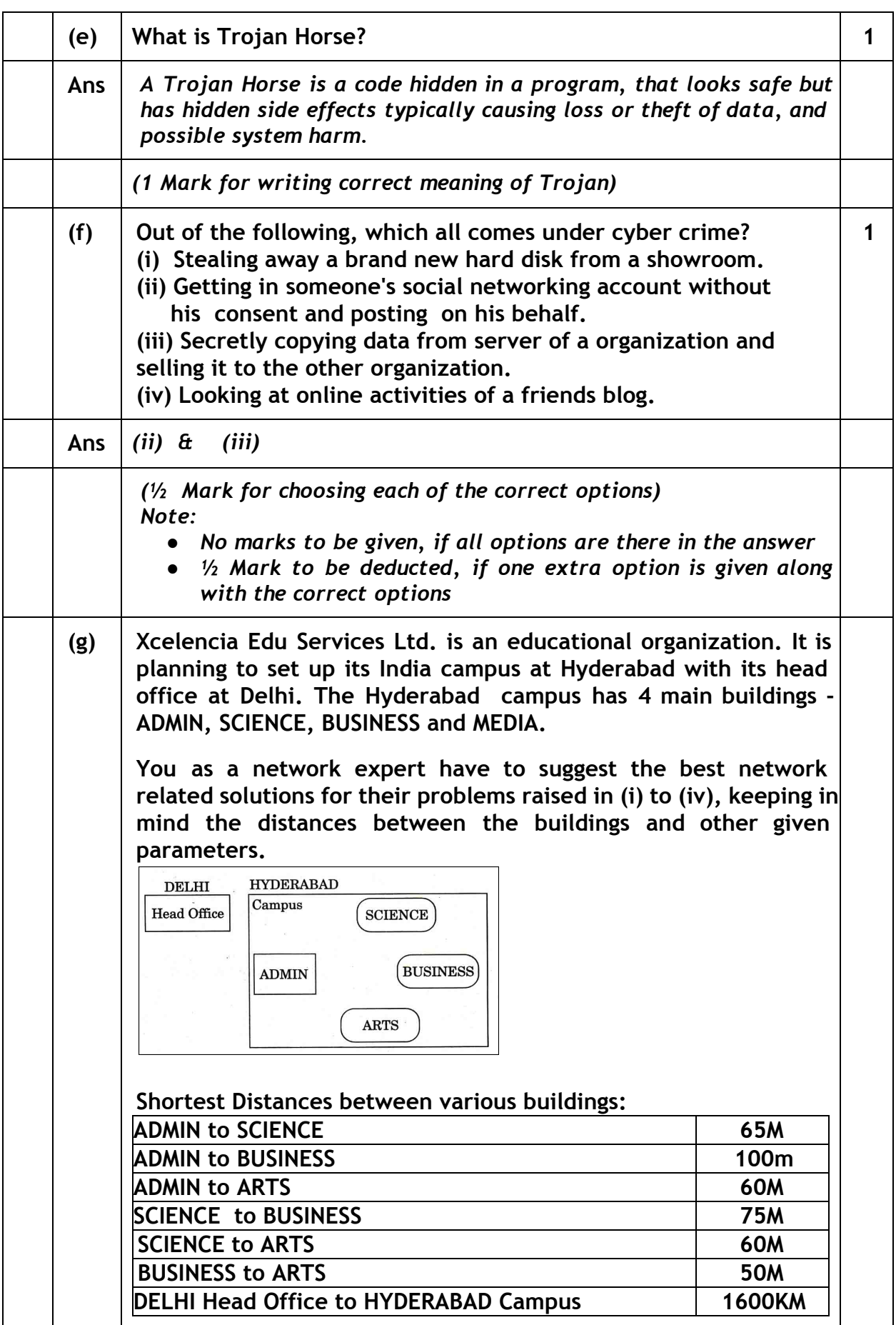

Page 32 of 33

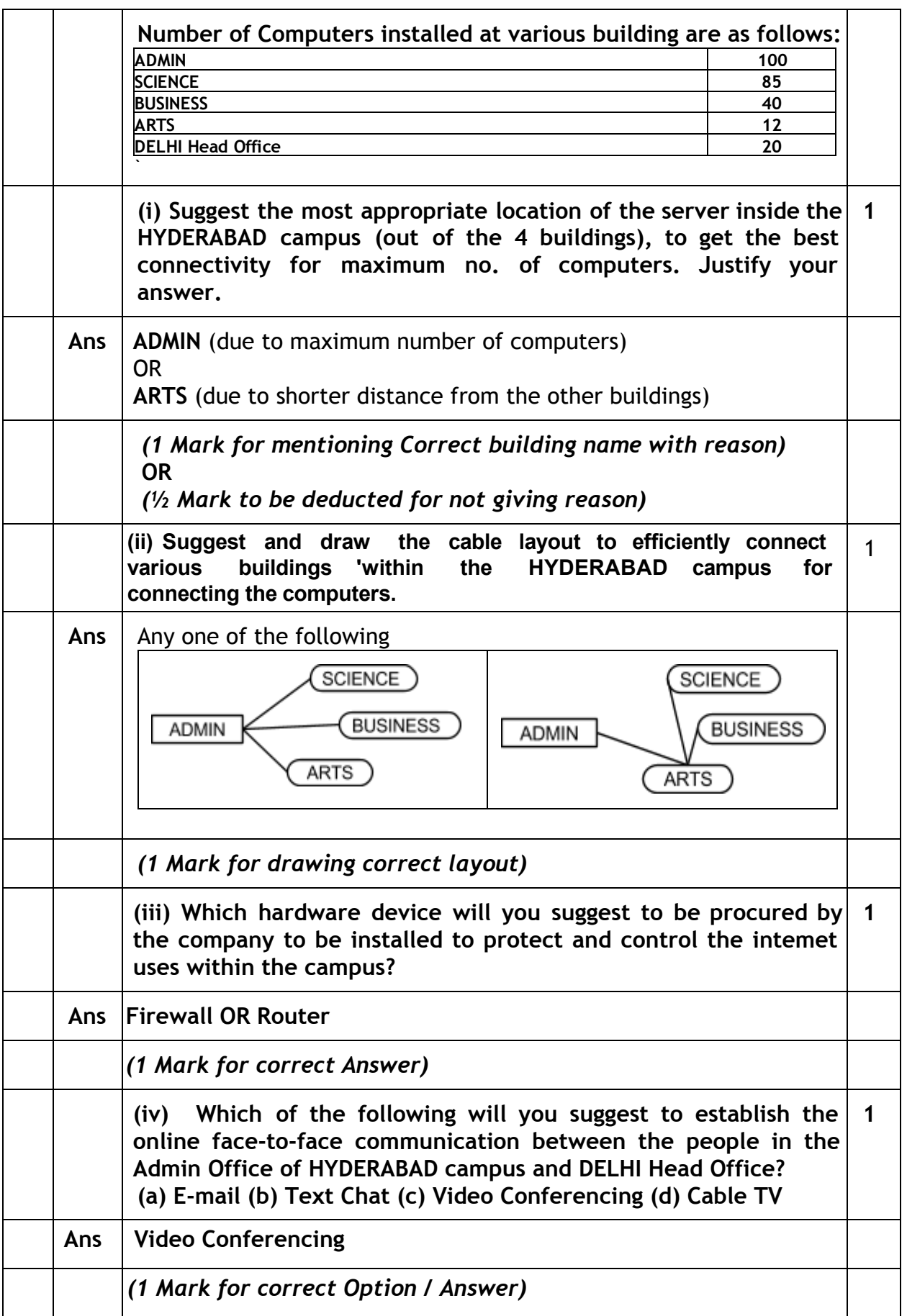

Page 33 of 33